## https://youtube.com/playlist?list=PLTliH-kfVKobrt2YevQZceMYM0nV2zQWf

- 1. <u>Click</u> on the <u>link above</u> and then click on the meeting (see arrow in <u>first screenshot</u> below).
- 2. If you want to read captions as the video is running, <u>hover over the video and click on "cc"</u> which stands for subtitles/closed captions. You will see the captions appear below the video as the words are being spoken (see arrow in <u>second screenshot</u> below).
- 3. To <u>view a transcript</u> of the video, <u>click on the 3 dots or the word "More" below the video</u> and then <u>click "transcript"</u>. You will see the transcript appear either to the right or below the video depending on your window settings (see arrow in <u>third</u> <u>screenshot</u> below).
- 4. The <u>timestamps are live</u> and you can click on one and it will take you directly to that portion in the video. You can also search the transcript for specific words by clicking Ctrl + F (see arrow in <u>fourth screenshot</u> below).
- 5. You can also copy the entire transcript and paste it into a Word document and search text that way.

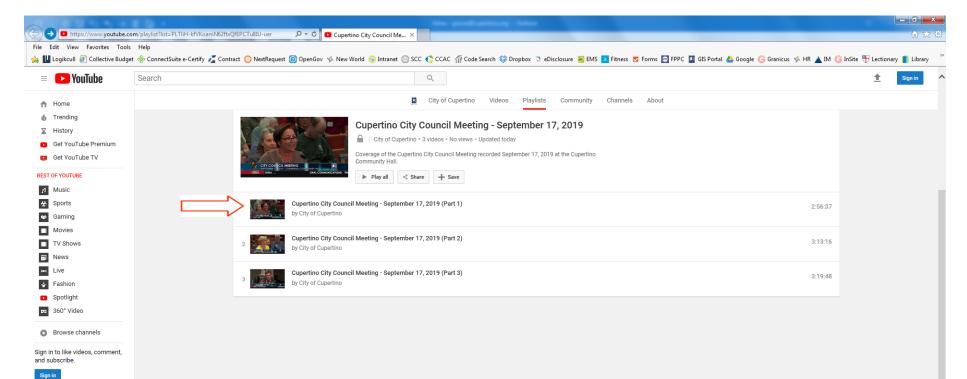

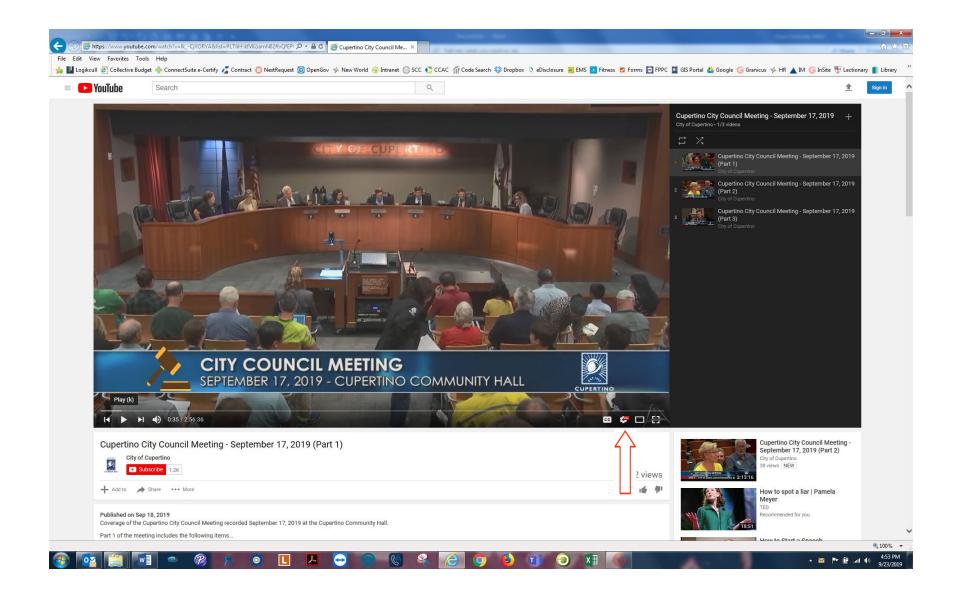

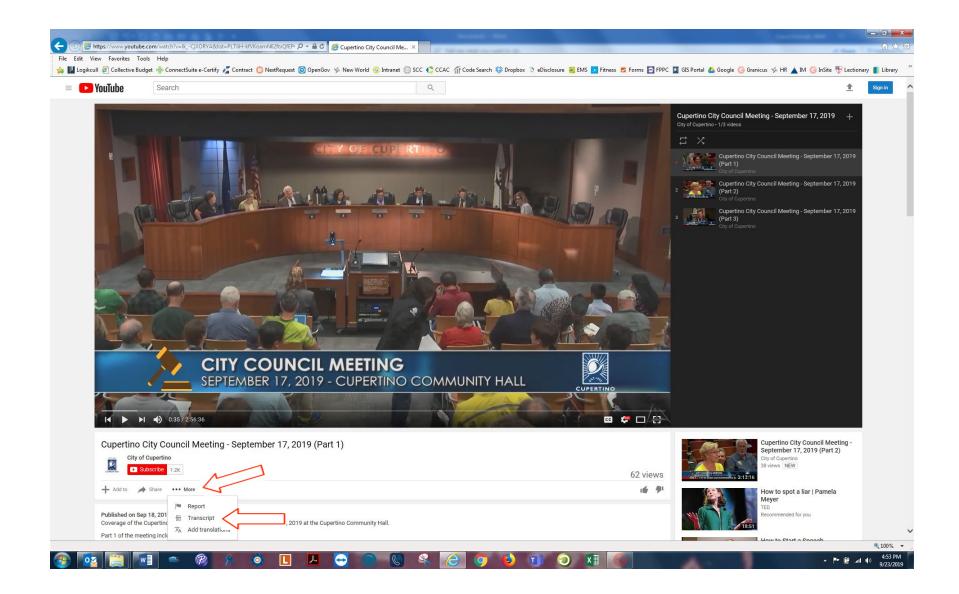

| View Favorites To                                                                                                    | Second watch v= ik GXOKTA delist= PETIH-Krv Koann vozrok gre                                                                                                    | EPI 🔎 👻 🗎 🖒 🧔 Cupertino City Council Me 🗙                                                          |                                                     |                                                                                                    |         |
|----------------------------------------------------------------------------------------------------|----------------------------------------------------------------------------------------------------|----------------------------------------------------------------------------------------------------|-----------------------------------------------------|----------------------------------------------------------------------------------------------------|---------|
|                                                                                                    | ools Help                                                                                                    |                                                                                                    |                                                     | d Base D 1                                                                                                    | UU 1    |
|                                                                                                    |                                                                                                    | est 🌀 OpenGov 🪸 New World 📀 Intranet 💮 SCC 🌓 CCAC 🎢 Code Search 🍪 Dropbox 爻 eDisclosure 🚟 EMS 🔼 Fr | tness 💆 Forms 🗔 FPPC 🚺 GIS Portal 🔥 Go              | ogle Ġ Granicus 🤣 HR 🔺 IM 🬀 InSite 🕀 Lectionary 📋                                                                                                    | Libra   |
| VauTuka                                                                                                    |                                                                                                    |                                                                                                    |                                                     |                                                                                                    |         |
| <b>YouTube</b>                                                                                                    | Search                                                                                                    | Q                                                                                                  |                                                     | <u> </u>                                                                                                    | Sign in |
|                                                                                                    | SEPTEMBER 17,                                                                                                    | NCIL MEETING<br>2019 - CUPERTINO COMMUNITY HALL<br>Episcopal School for winning<br>CEREMONIAL      |                                                     |                                                                                                    |         |
|                                                                                                    | the                                                                                                    | CEREMONIAL                                                                                         |                                                     |                                                                                                    |         |
|                                                                                                    |                                                                                                    |                                                                                                    |                                                     |                                                                                                    |         |
| City o                                                                                                    | City Council Meeting - September 17,<br>of Cupertino<br>Subscribe 1.2K                                                                                                    | 2019 (Part 1)                                                                                      | 62 views                                            | Cupertino City Council Meeting -<br>September 17, 2019 (Part 2)<br>City of Cupertino<br>38 views NEW                                                                                                    |         |
| City of City of City o                                                                                                    | Subscribe 1.2K<br>→ Share ··· More                                                                                                    | ,2019 (Part 1)                                                                                     | 62 views<br>▲ ▲ ↓ ↓ ↓ ↓ ↓ ↓ ↓ ↓ ↓ ↓ ↓ ↓ ↓ ↓ ↓ ↓ ↓ ↓ | September 17, 2019 (Part 2)<br>City of Cupertino                                                                                                    |         |
| Add to      Transcript      English (auto-ge 1:00 present 1:01 resident 1:05 Andrew 1:07 the colo                                                                                                    | enerated)  ing the award to Cupertino tivishnu Arthur a from st. 's Episopal School for winning ussi ability or baat contest and                                                                                                    | . 2019 (Part 1)                                                                                    |                                                     | September 17, 2019 (Part 2)<br>try of Quertino<br>38 views NEW<br>How to spot a liar   Pamela<br>Meyer<br>TED                                                                                                    |         |
| City of<br>City of<br>Cit | of Cupertino<br>Subscribe 1.2K<br>Share ••• More<br>enerated) •<br>ing the award to Cupertino<br>Vishnu Arthur a from st.<br>'s Episcopal School for winning                                                                                                    | , 2019 (Part 1)                                                                                    | ×                                                   | September 17, 2019 (Part 2)<br>Gry of Cuperting<br>38 views NEW<br>NEW<br>New to spot a liar   Pamela<br>Meyer<br>TED<br>Recommended for you<br>How to Start a Speech<br>Conor Neil                                                                                                    |         |
| Coverage of the                                                                                                    | of Guertino<br>Subscrite 1.2K<br>I and the avart to Cupertino<br>ing the award to Cupertino<br>Vishou Arthur a from st.<br>'s Episcopal School for winning<br>sesi ability or baat contest and<br>a supposed to be last eating but<br>ing happened in so it's postponed<br>lay so would you like to speak<br>Raji Mahalingam I am one of the<br>ders of a carrot Inc the product |                                                                                                    | ×                                                   | September 17, 2019 (Part 2)<br>Gry of Cuperting<br>38 views NEW         Strives NEW         Weyer<br>TED<br>Recommended for you         How to Start a Speech<br>Conor Neil<br>Recommended for you         Corror Neil<br>Recommended for you         Top 10 most dangerous airports<br>in the world 2019<br>Werd Top 0NE<br>Recommended for you |         |